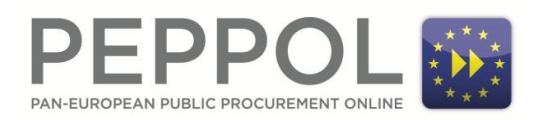

# **Specification**

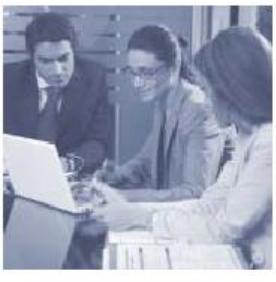

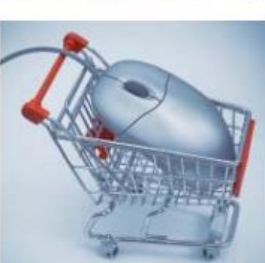

## **OpenPEPPOL AISBL**

## **PEPPOL Transport Infrastructure ICT - Models**

## **PEPPOL Directory**

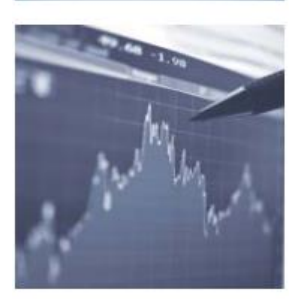

**Version: 1.1 Status: In use**

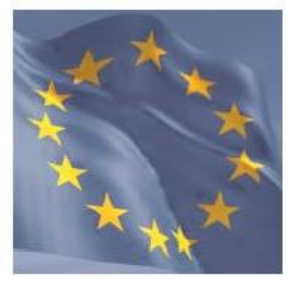

**Editors:** 

**Philip Helger, BRZ Ger Clancy, IBM**

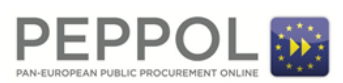

## **Revision History**

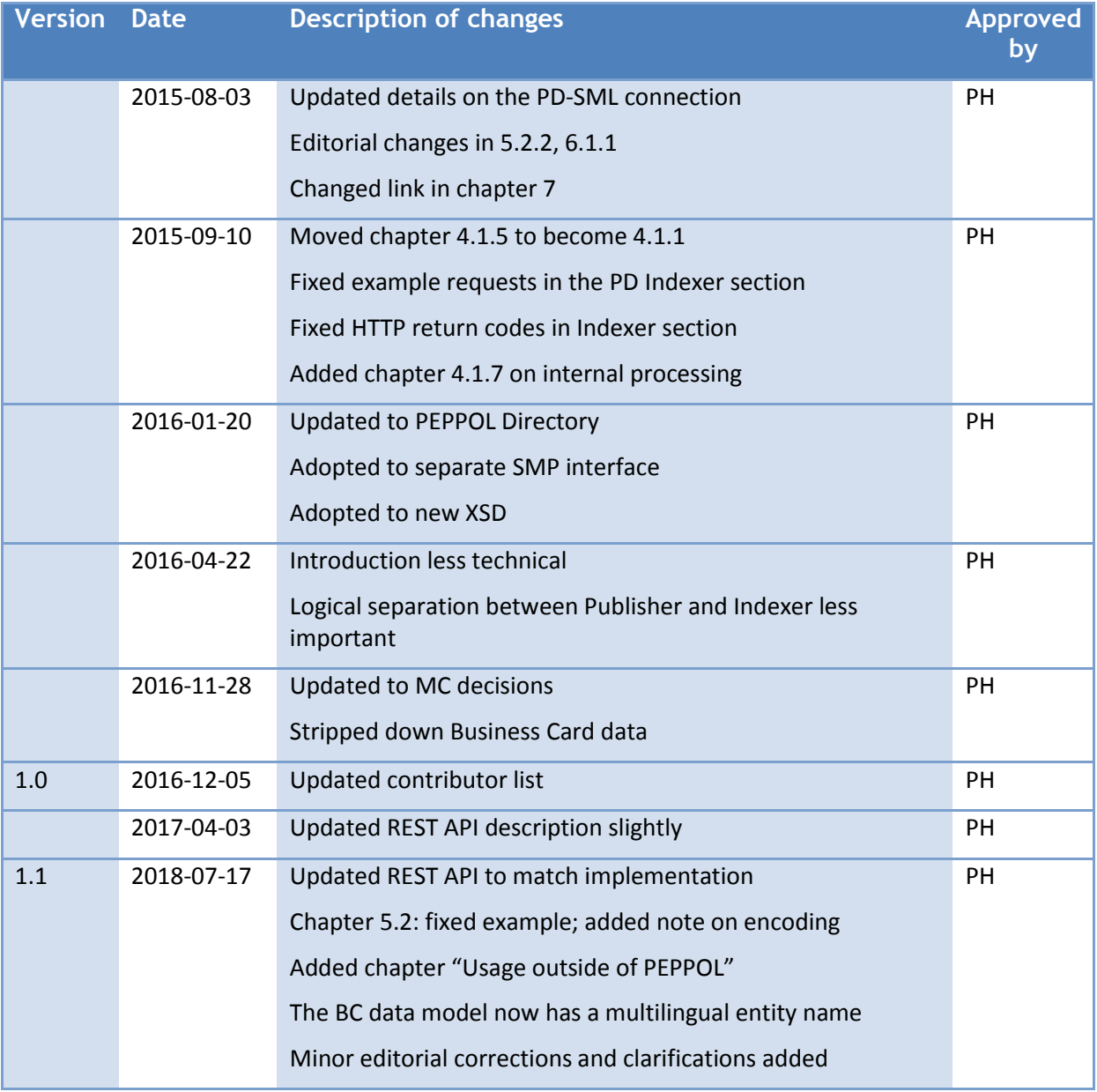

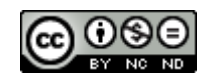

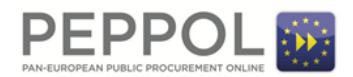

## **Statement of originality**

This deliverable contains original unpublished work except where clearly indicated otherwise. Acknowledgement of previously published material and of the work of others has been made through appropriate citation, quotation or both.

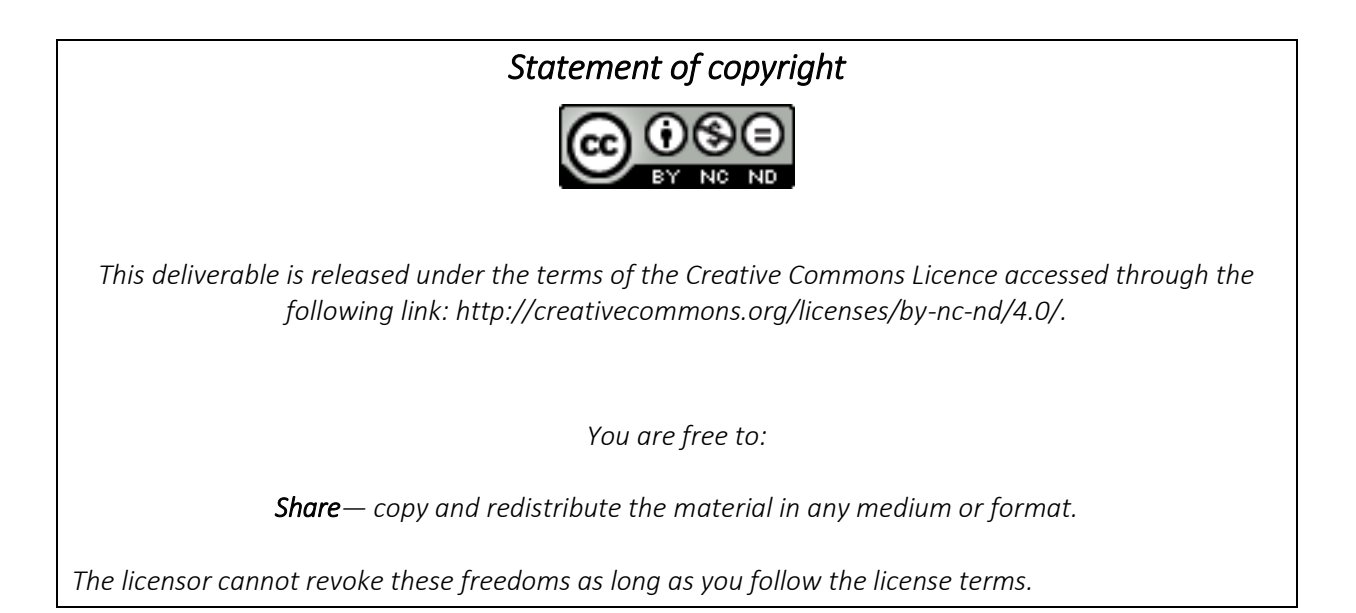

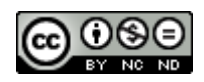

## **Contributors**

## **Organisations**

- 3 BRZ (Bundesrechenzentrum)<sup>1</sup>, Austria[, http://www.brz.gv.at/](http://www.brz.gv.at/)
- IBM, [http://www.ibm.com](http://www.ibm.com/)
- ESV, The Swedish National Financial Management Authority[, http://www.esv.se](http://www.esv.se/)

#### **Persons**

- Philip Helger, BRZ (editor)
- Ger Clancy, IBM
- Martin Forsberg, ESV
- Georg Birgisson, Midran Ltd.

 1 English: Austrian Federal Computing Centre

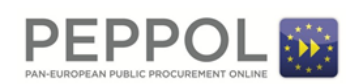

## **1 Introduction**

- The goal of this document is to describe the architecture and interfaces of the PEPPOL Directory (PD;
- formerly known as PEPPOL Yellow Pages) project. The goal of the PD project is to create a publicly
- available, searchable list of all PEPPOL participants with their respective metadata like company
- name, country code, etc. (for details see chapter [4.1\)](#page-8-0). The PD is not meant to replace existing PEPPOL
- components but to be an aggregator for data that is contained in existing PEPPOL SMPs.
- An additional singleton service is added to the PEPPOL infrastructure: the so-called *PD Server*. It is
- filled with electronic **Business Cards** of the PEPPOL participants on a voluntary basis meaning that
- SMP providers can (but are not forced to) publish their client's metadata in the PD. The data is stored
- 20 in correlation with the SMP entry of the respective participant (aka service group). Details are
- described in chapte[r 4.2.](#page-10-0) SMP providers MUST provide the technical interface no later than October
- 22  $31<sup>st</sup>$  2018 and MAY publish client's metadata.
- This document describes the architecture of the PD server, the interfaces to and from it as well as the
- data format for the Business Cards (see chapter [4\)](#page-8-1) within the SMP. This document concludes with a
- high level technical description on how the PD Server is implemented.

## **2 Why PEPPOL Directory?**

- Due to variations between countries and markets, there are no shared models on how to know the
- PEPPOL Participant ID (PPID) of the sender, further enforced by the lack of open national business
- registries. Knowing each other in domains of limited size, for example e-CODEX project in e-Justice, is
- easy, however in domains like PEPPOL having potentially millions of organizations it is impossible.
- Trying to solve the problem of finding each other, PEPPOL Directory (PD) is introduced, a central
- service to query based on given metadata. Querying may be part of a manual or automated process
- before performing lookup in SML (Service Metadata Locator) and SMP (Service Metadata Publisher).
- PD contains indexed PEPPOL Directory Business Cards (BC) containing metadata related to a given
- PPID. The lack of a PEPPOL Directory is a constraint to wider scale adoption of PEPPOL by small and
- medium sized enterprises.

#### **2.1 Use Cases**

- The PEPPOL Directory is intended to support business cases that are concerned with finding PEPPOL
- participants registered on the PEPPOL network, in order to start exchanging business documents
- with them. Some of the possible business cases are identified below.

#### **2.1.1 New PEPPOL BIS support - Matching**

- An organization that has recently become a PEPPOL participant, wishing to exchange a particular
- PEPPOL BIS, as a Customer or a Supplier, will want to find who of their trading partners are capable
- of exchanging the same BIS documents in the opposing role.

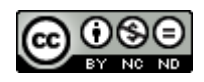

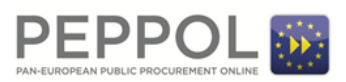

- As example an organization that is starting to send invoices may want to know which of their
- customers can receive them and an organization that is starting to receive invoices will want to know
- which of their suppliers can send them.

#### **2.1.2 Monitoring new PEPPOL users - Alerting**

- An organization that is using PEPPOL to exchange one or more PEPPOL BIS may want to monitor
- when more of their trading partners become PEPPOL participants and consequently to automate
- their trading relations with them by using PEPPOL.

## **2.2 Planned key functions of PEPPOL Directory**

- The following key functions are planned for the PEPPOL Directory and will be implemented through
- different releases of the Directory. These features are intended to support the business use cases
- described in the previous chapter.

#### **2.2.1 Free text search**

- A free text search allows the Directory user to enter a text string into an online form and get a list of
- result for all listings in the Directory where that string appears. As an example, if the user enters the
- word "Acme" he will get a list of all participants who's name contains the word "Acme" as well as
- participants where the word "Acme" appears in other elements of the Business Card.
- The user can browse the list to find the PEPPOL participant he is looking for and then click on his
- choice to see the full details.

#### **2.2.2 Identifier search**

- The directory specification supports the use of qualified identifiers for the search. The objective is to
- enable single match searches where the user submits a query on whether there exists a user, with a
- particular identifier and BIS capabilities. This enables searching by VAT, legal identifiers and other
- parameters that are commonly known but may differ from the PEPPOL end point identifiers. As an
- example, a user may want to find the end point identifier for a customer who has a particular VAT
- identifier. By restricting the search to a particular capability, he can use the query to monitor when
- that customer starts to support the given documents.

#### **2.2.3 API connection**

- The PEPPOL Directory will also enable Directory users to let their systems connect automatically
- instead of manually browsing through a web interface. This supports automated searches that can be integrated into the sending process.
- A drawback to be considered is that the publication of the Business Cards in the PEPPOL Directory
- happens on a voluntary basis.

## **2.3 Considerations**

- The following considerations influencing the development of the PEPPOL Directory have been
- identified but require additional analysis.

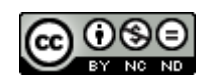

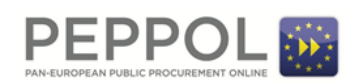

#### **2.3.1 Searching for senders**

- The current architecture of the PEPPOL network does not require PEPPOL Participants who are only
- 82 sending documents to be registered in the SMP's and consequently they are not in the SML. This
- 83 limits the capability of the PEPPOL Directory to include these PEPPOL participants in search results.
- This relates to other issues that are currently being addressed in other PEPPOL initiatives. A potential
- change in the PEPPOL policy that requires registration of senders would benefit the PEPPOL Directory
- without requiring additional changes to the PD.
- Alternatively sending only participants may be registered to an SMP with an empty service group which allows them to publish Business Cards for the PEPPOL Directory as well.

#### **2.4 Usage outside of PEPPOL**

- This specification and the software components were originally created for the usage within PEPPOL.
- As other projects also showed interest in reusing these artefacts it can be clearly stated, that the
- components described herein can be reused in different scenarios unrelated to PEPPOL. E.g. the
- 93 TOOP project [\(www.toop.eu\)](http://www.toop.eu/) uses PEPPOL Directory as "TOOP Directory" inside their dynamic
- discovery component to find multiple receivers using the REST query API.

## **3 PD Server architecture**

- This section describes the overall architecture of the PD Server. It logically consists of two major
- parts: a *PD Indexer* which is responsible for creating, updating, deleting and indexing the Business
- Card data and the *PD Publisher* which is the public web frontend to the PD for both humans and
- machines.

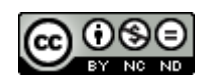

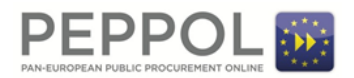

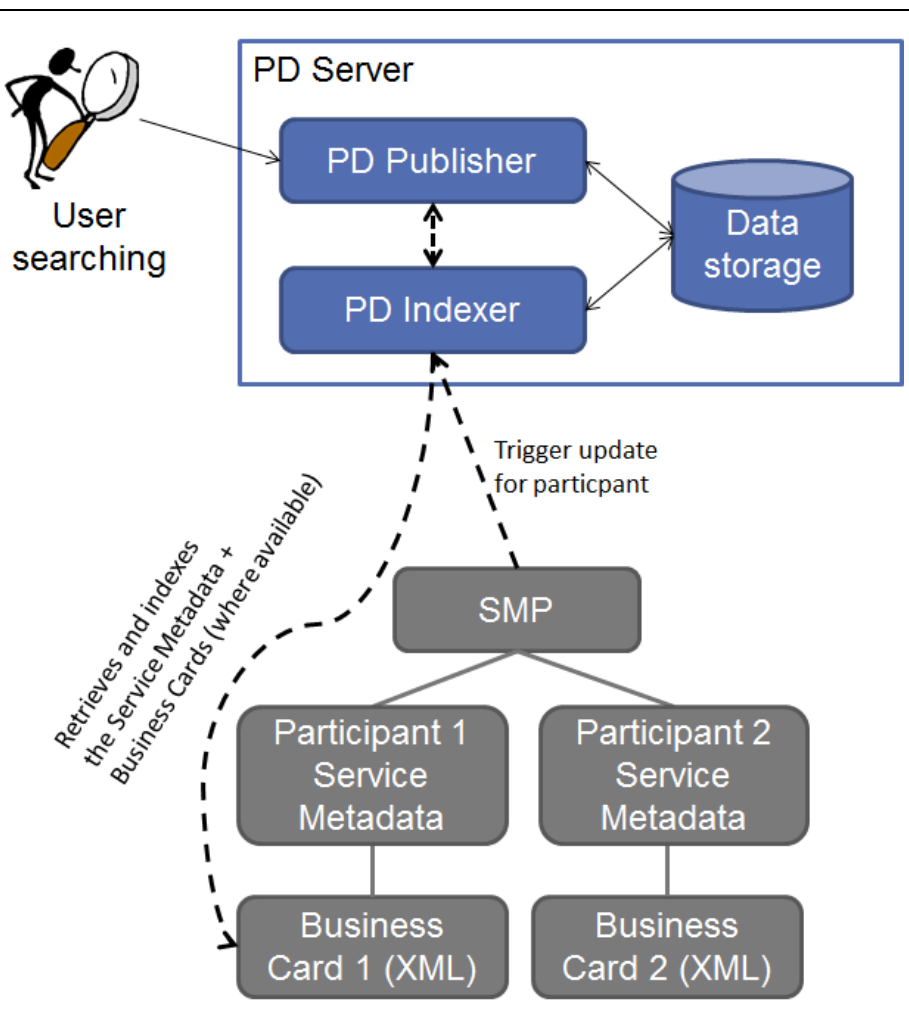

**Figure 1: PD big picture without SML**

- The above big picture outlines the information flow. If a participant's business card is added to,
- updated to or deleted from an SMP, the SMP MAY trigger an update to the *PD Indexer* (see arrow
- from SMP to the *PD Indexer* in the figure) even if the Business Card contained in the SMP is empty. If
- data is to be added or updated on the PD, the *PD Indexer* will retrieve the complete Business Card
- from the respective SMP and index it for searchability (see arrow from PD Indexer to *Business card* in the figure).
- If a user wants to know whether a certain company is registered in the PEPPOL network he opens the web site of the *PD Publisher*, types the search term (e.g. the company name) and a list of potential
- hits (including the PEPPOL participant identifier and the supported PEPPOL document types) shows
- up. In addition to the human interface, a REST interface for automatic searching is offered. The *PD*
- *Publisher* retrieves all relevant information directly from the *PD Indexer* so that no interaction with
- 113 the concerned SMPs is necessary.
- An extension to the *PD Indexer* is the direct connection to the SML to retrieve a list of **all** registered
- PEPPOL participants. In this case the PD Indexer will query the SML regularly (e.g. once a week) for a

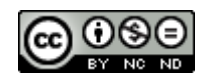

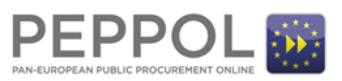

- complete participant list and queries the respective SMPs independent of the SMP provided update
- status.

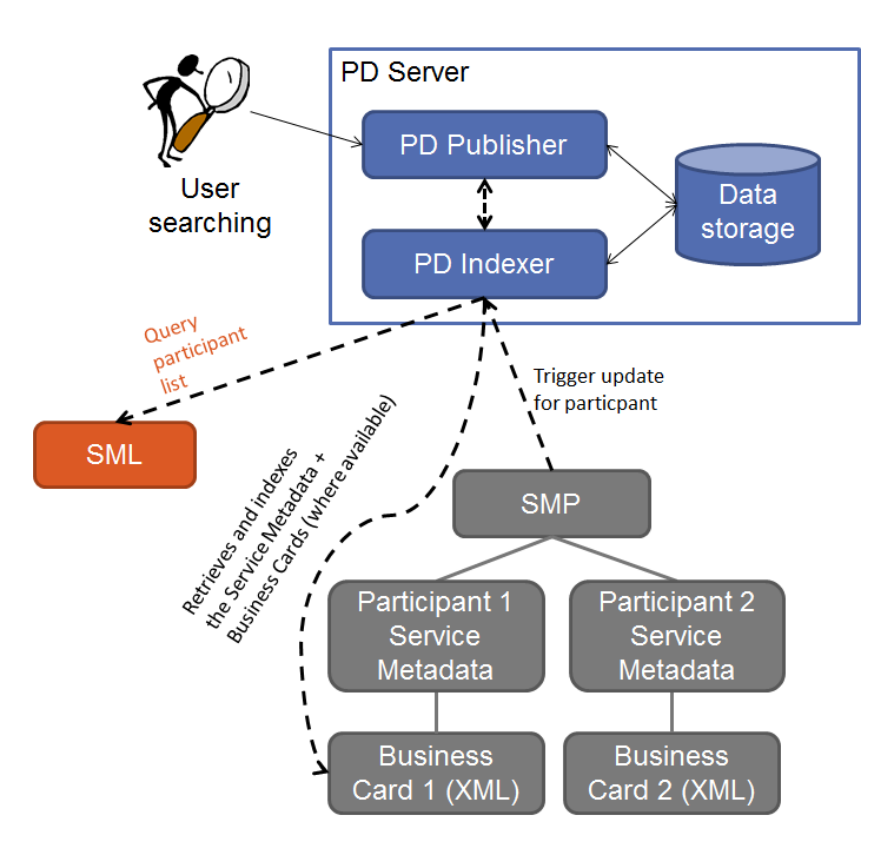

**Figure 2: PD big picture with SML**

- As shown in the previous figure the overall architecture is only extended to interconnect with the
- 121 SML and no other changes are necessary. The SML already offers an interface to retrieve a list of all
- registered PEPPOL participants and is therefore prepared to be interconnected with the PD.
- Early benchmarks on the SML test machine (being slower than the production machine) showed that
- a list with 100.000 entries can be created in 16 seconds and 150.000 entries took 34 seconds. By
- middle of 2018 approx. 112.000 entries were in the production database.

## <span id="page-8-1"></span>**4 Business card**

#### <span id="page-8-0"></span>**4.1 Data format**

- This section describes the layout of the business card data that is stored in an SMP. Because the
- scope of a single PEPPOL participant within an SMP can be very broad, the data format must be
- capable of handling information for more than one business entity in a structured way. Sometimes a
- PEPPOL participant may even link to different entities in different countries.
- Existing formats like vCard, xCard or the UBL 2.1 Party type were not considered because they are
- either not XML or too complex to interpret fully. Instead a new minimal XML-based format is created

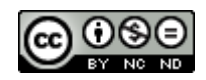

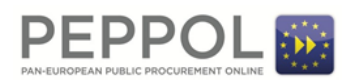

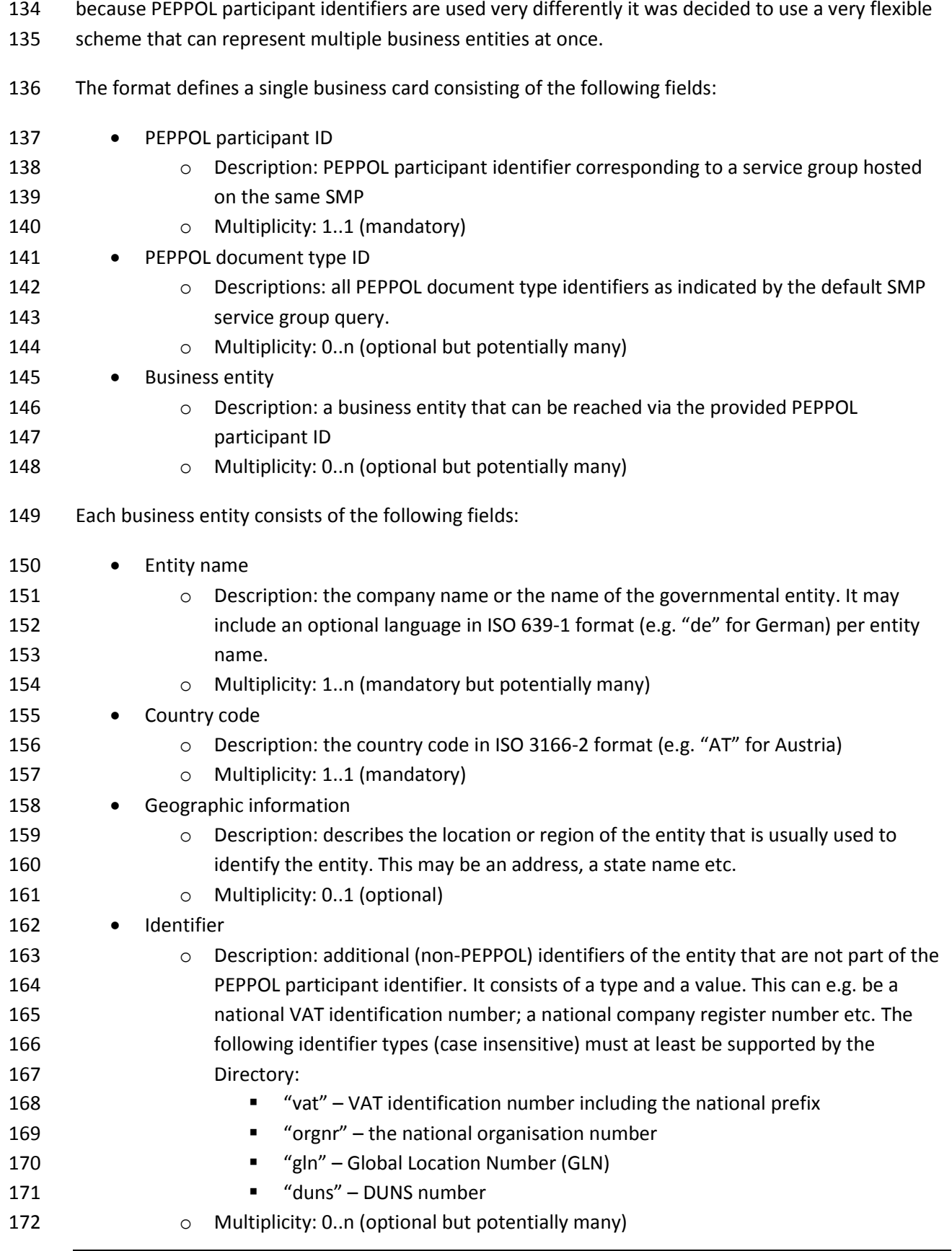

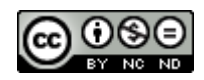

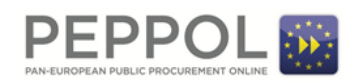

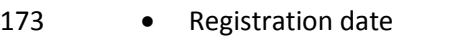

- **o** Description: the date when the participant joined the PEPPOL network
- **o** Multiplicity: 0..1 (optional)
- The link to the XML Schemas describing the layout of the Business Card can be found in chapter [7](#page-20-0) of
- this document. To support future updates of this Business Card scheme the XML root element
- (BusinessCard) has an XML namespace URI that allows for easy versioning of the contained data.
- Version 1 of the XML schema for the business card uses the XML namespace URI

http://www.peppol.eu/schema/pd/businesscard/20161123/.

A non-normative example Business Card with a single entity looks like this:

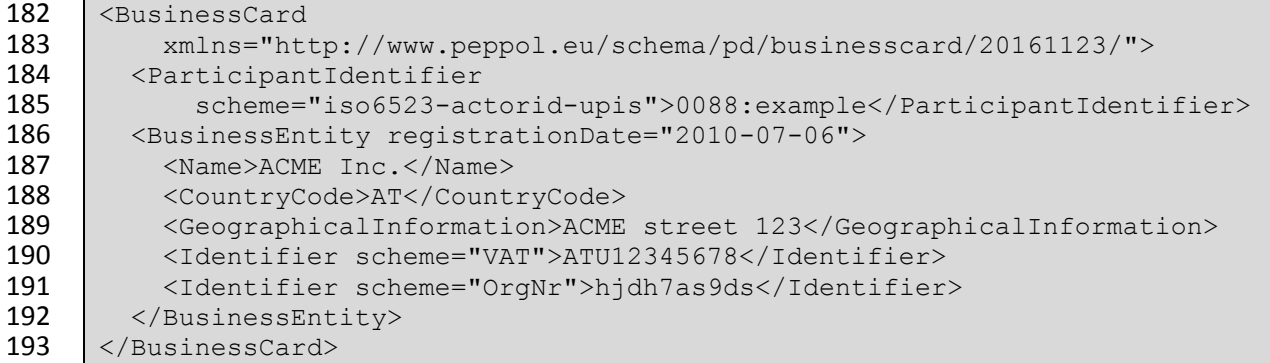

## <span id="page-10-0"></span>**4.2 SMP impacts**

This chapter describes the constraints for storing Business Cards in an SMP and how to access the

Business Cards from the outside world.<sup>2</sup> 

#### **4.2.1 Storage**

 $\overline{a}$ 

- This section describes how and where Business Cards are to be stored in an SMP. The SMP
- differentiates between service groups and service registrations. A service group is basically the
- PEPPOL participant identifier whereas a service registration is the combination of a participant
- 201 identifier, a document type, a process identifier, a transport protocol and an AP endpoint URL (plus
- some additional information).
- Each Business Card must be stored in relation to a single SMP service group. There are no predefined
- rules how this is to be achieved as the data storage mechanisms of an SMP server are quite different in practice. The only binding rules are:
- 1. An SMP MUST NOT provide Business Cards for service groups not owned by this SMP.
- 2. Each service group MAY have zero or one associated Business Card.
- 208 3. The link between the Service Group and the Business Card MUST be the PEPPOL participant ID.

 $^{2}$  phoss SMP and IBM SMP have already implemented support for the BusinessCard API in their solutions.

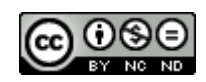

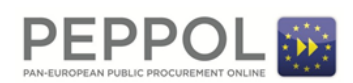

- 210 Originally it was considered to store the Business Card information in the Extension element of an
- SMP Service Group. The positive aspects of this solution are that the data model of existing SMPs
- does not need to be altered and that no new APIs for the SMP must be provided. The negative
- aspects of this solution are that the network traffic for non-PD queries would heavily increase and
- the general performance of SMPs might be downgraded and that non-relevant information would be
- returned in regular Service Group queries. An additional problem with this solution is that the
- PEPPOL SMP specification is lacking support for multiple extensions in a single service group which in
- turn would require an additional non-standard "extension container" to maintain extensibility. OASIS
- BDXR SMP CS03 adds supported for multiple extensions.

#### **4.2.2 Public REST interface**

- To retrieve the Business Cards from an SMP server a new REST interface is introduced. This interface
- must be provided by all SMP servers that want to serve Business Card data for the PD. REST was
- 222 chosen because the existing SMP interfaces are already REST based and therefore no new technology
- is introduced.

#### *4.2.2.1 Retrieve Business Card interface*

REST request: GET /businesscard/{participantID}

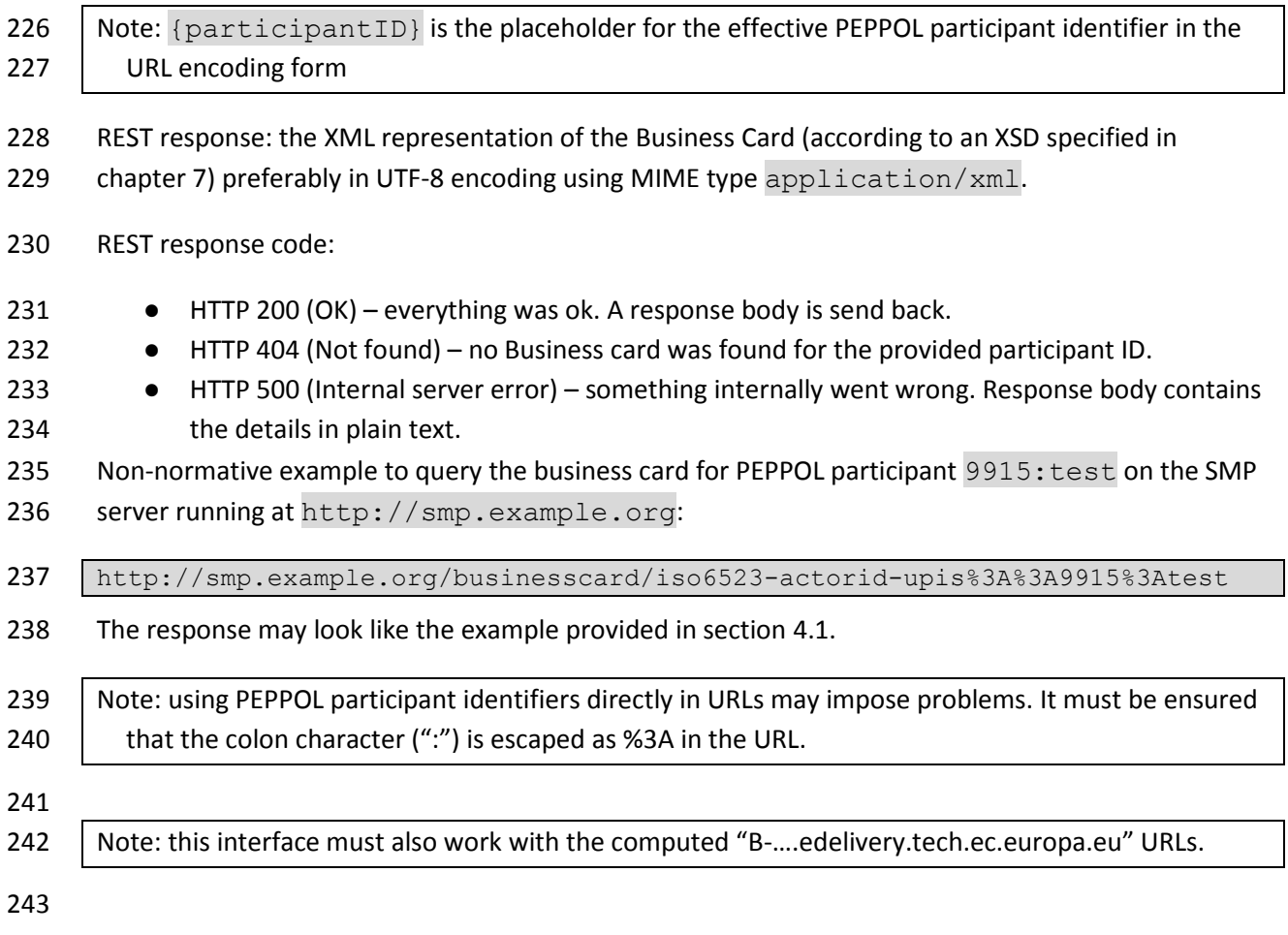

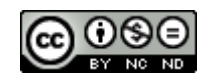

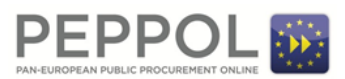

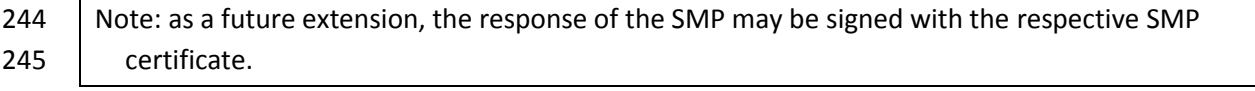

#### <span id="page-12-1"></span>**5 PD Indexer**

- This chapter describes the technical details of the *PD Indexer*. It describes the data elements that
- must be passed to the *PD Indexer* so that Business Cards can be created, updated, deleted or
- retrieved. This is a REST interface, because the SMP server (that will trigger this interface) is also a
- REST server and therefore the technology is well known and supported.
- All REST interface URLs contain a version number so that it will be easy to provide updated interfaces in the future without breaking the existing ones.
- **5.1 Authentication and authorization**
- Note: this section is only applicable, it the *PD Indexer* runs on a server that offers secure HTTP connections (https).
- For security reasons, only legitimate SMPs are allowed to request modifications in the *PD Indexer*. To
- ensure this *all* HTTP calls to the *PD Indexer* interface must provide a client X.509 certificate. This is
- the same technology that is already used in the SMP to SML communication and should therefore be
- implementable in a quick and easy way. Requests to the *PD Indexer* without a client certificate will
- result in an error.
- The provided client certificate must be the SMP certificate as used for the communication with the SML.

#### <span id="page-12-0"></span>**5.2 Adding a participant**

- For adding a participant, only the participant identifier must be passed to the *PD Indexer*. The
- Business Card is read directly from the respective SMP (determined via DNS lookup) and is not
- passed in this call. This allows the *PD Indexer* to build a queue of items to be updated in an optimized
- way, and also avoids overwriting data of participants that are owned by different SMPs.

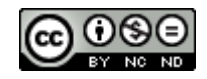

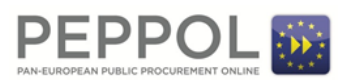

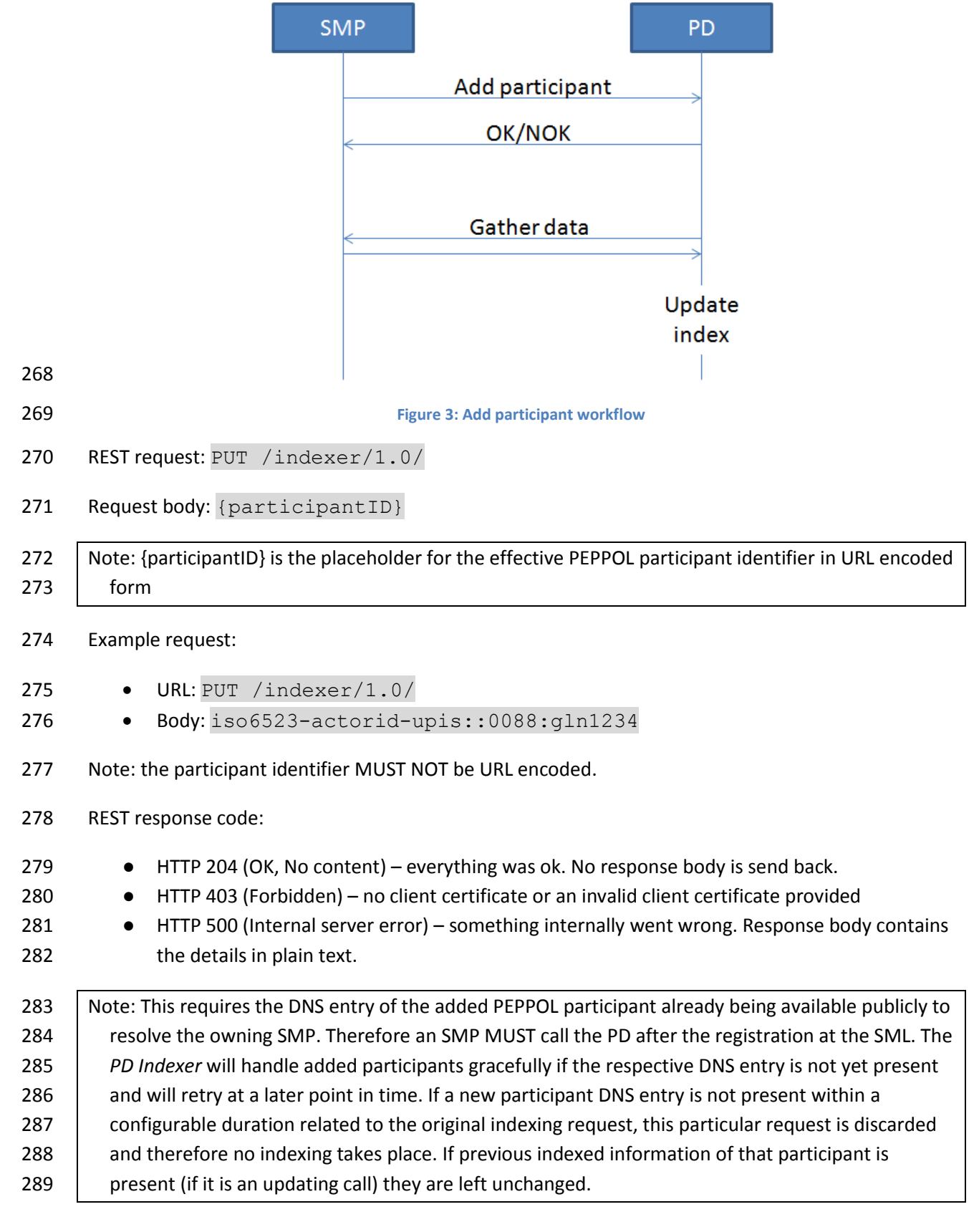

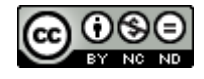

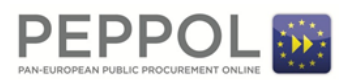

## **5.3 Modifying an existing participant**

- If the Business Card of an existing participant is modified the *PD Indexer* must be informed about the
- 292 change. The API and the constraints are identical to "Adding a participant" (see chapter [5.2\)](#page-12-0).

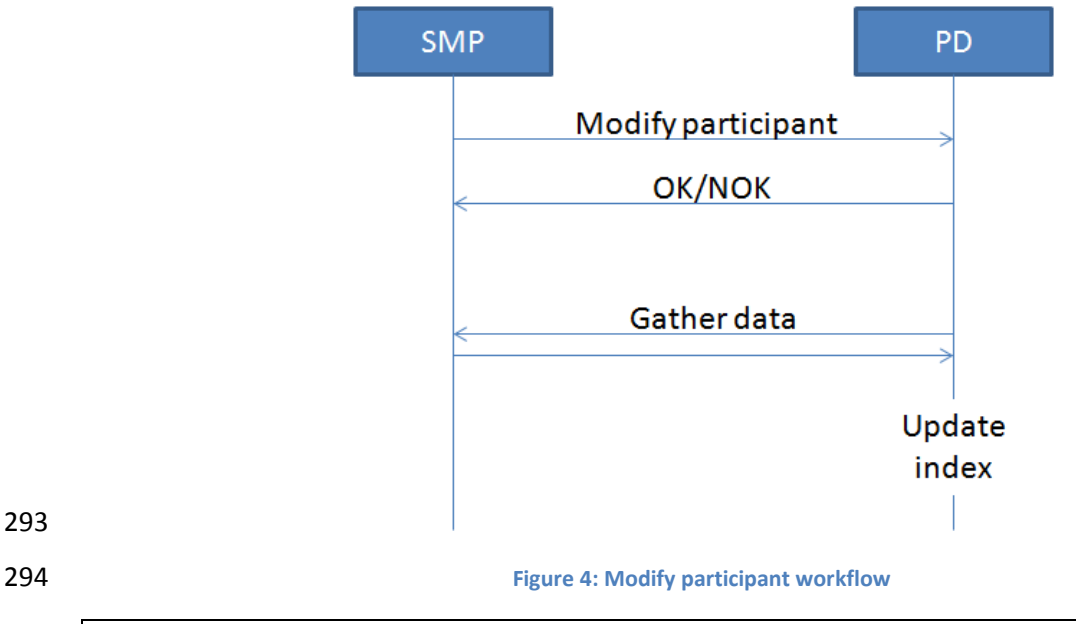

295 Note: there is no possibility to identify whether the participant was added or updated by the **response.** To check for existence, use the GET operation defined below.

## <span id="page-14-0"></span>**5.4 Deletion of a participant**

- When a service group in the SMP is about to be deleted (either because the participant leaves the
- PEPPOL network or because an SMP migration takes place), the *PD Indexer* must be notified. To
- delete participant information in the *PD Indexer* it is suitable to provide only the respective PEPPOL
- identifier.

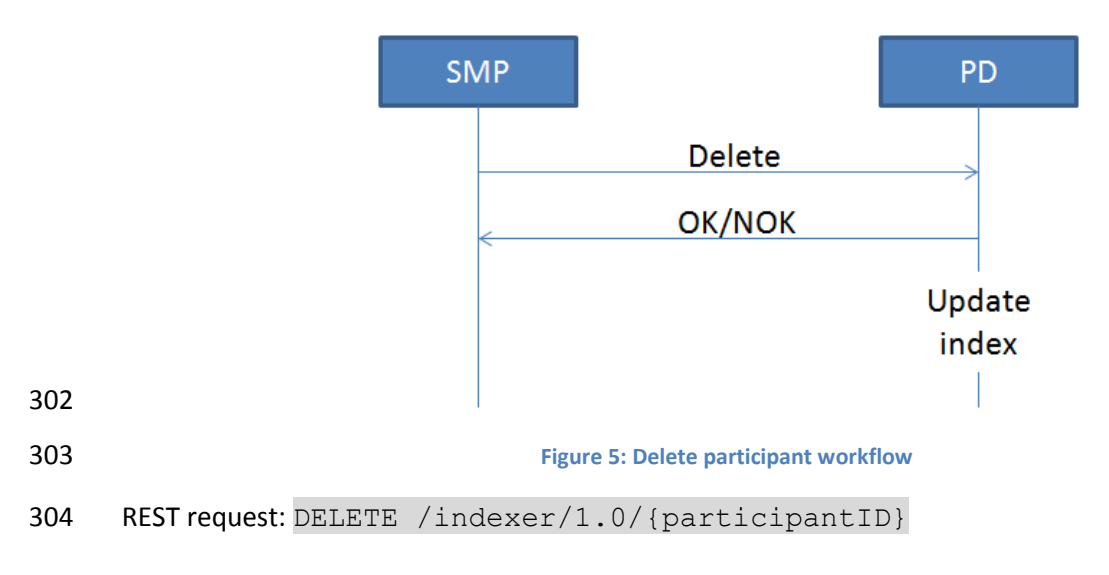

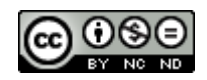

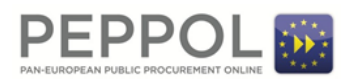

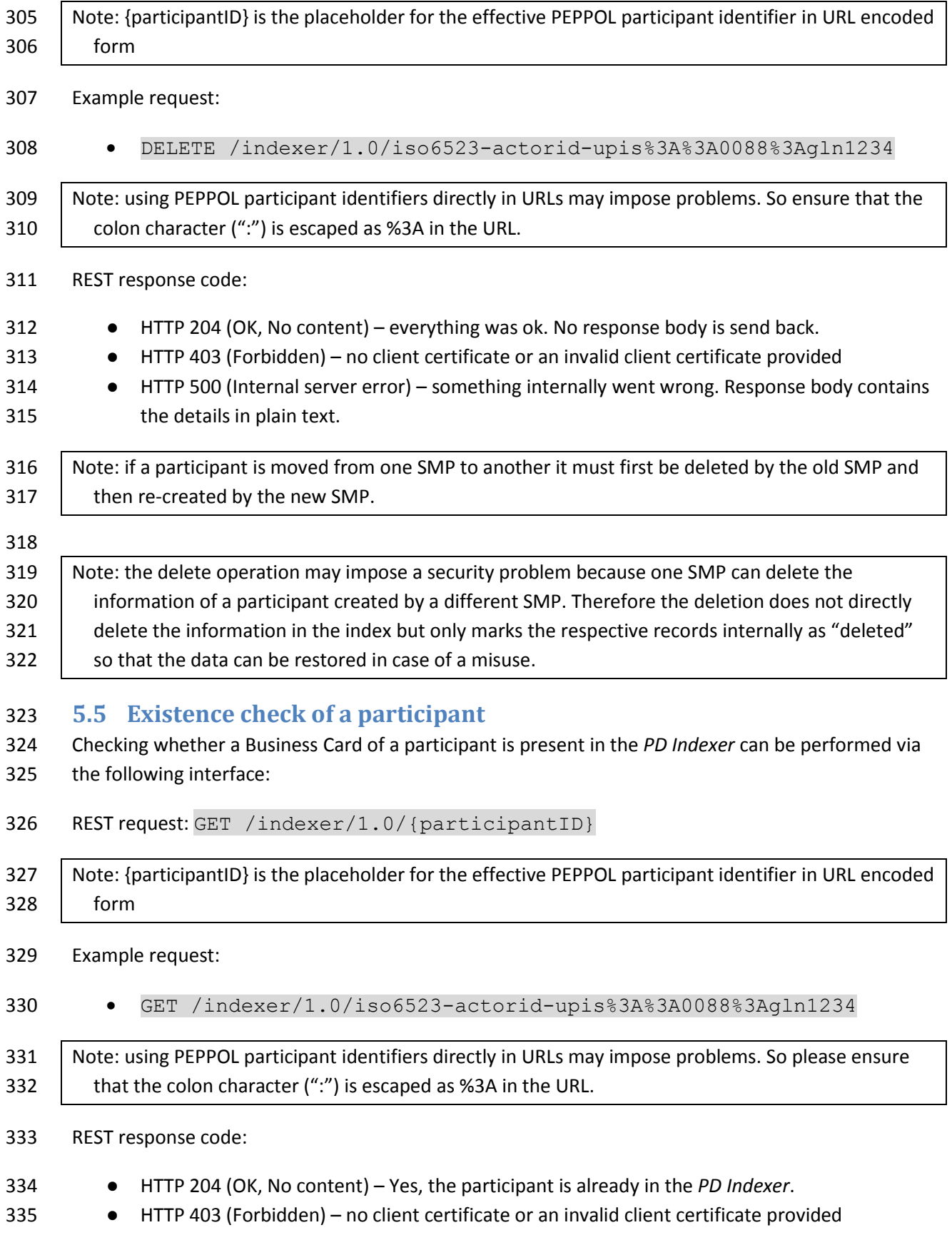

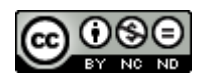

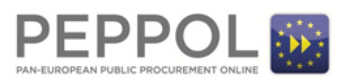

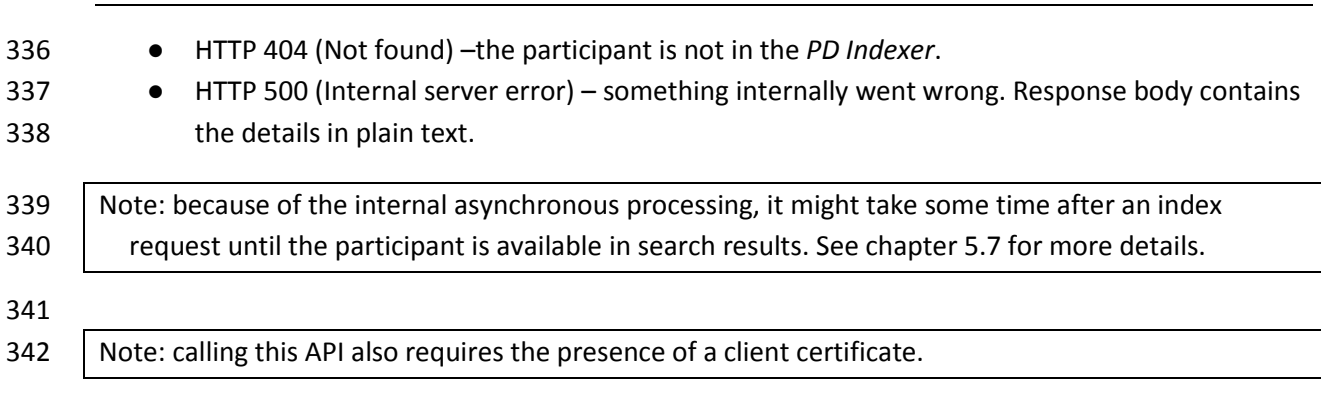

## **5.6 Auditing and Logging**

 All successful calls to the *PD Indexer* (create/update/delete/get) are logged together with the timestamp, the source IP address and some information from the provided certificate (country, subject name and serial number) to ensure traceability of the performed actions.

## <span id="page-16-0"></span>**5.7 Internal processing of the data**

Internally the Indexer keeps a FIFO work queue that is processed asynchronously. All new indexing

requests (create/update/delete) are put into that queue and wait for their serial processing to avoid

 overloading a single SMP with queries. That's why deletion (see chapter [5.4\)](#page-14-0) may not trigger an immediate return code like "not found" because the result is not known synchronously.

- If the data retrieval from the SMP fails (for whatever reason) the work item is put into a special "retry
- queue" and the data retrieval is retried some time later (suggested duration until retry is 5 minutes –

must be configurable). If an entry cannot be indexed after a certain period of time (suggested period

is 24 hours – must also be configurable), it is moved to a "dead work item queue". In case of a

- permanent failure manual intervention is necessary. E.g. the PD administrator may re-trigger the
- work item manually or choose to drop it completely.
- The asynchronous processing may impose problems when trying to check for the existence of a
- certain participant identifier in the index. This check will only return success if the item was already
- processed and stored in the index but not if it is still in the work queue.

## **5.8 Internal data structure**

The internal data structure of the *PD Indexer* is slightly different from the Business Card entities

- defined in chapter [4.1.](#page-8-0) Besides the Business Card content, the following data elements should also be stored:
- All supported PEPPOL document type identifiers as listed by the SMP service group interface. Therefore, a separate SMP query on the ServiceGroup must be performed and the document types must be extracted.
- The unique identifier taken from the client certificate that triggered the indexing of the document (the "requestor"). This can e.g. consist of the certificates subject name, serial number and country code.
- 371 The date and time when the Business Card was last indexed.

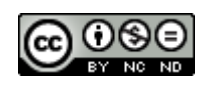

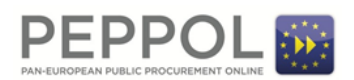

## 372 **6 PD Publisher**

- 373 This section describes the components of the *PD Publisher*. It consists of a machine-to-machine
- 374 search interface as well as a search interface for humans as well as a list of registered PEPPOL
- 375 participants for download. Additional features can be integrated into the Publisher after the initial
- 376 version.
- 377 Currently two implementations are available:
- 378 [https://directory.peppol.eu](https://directory.peppol.eu/) (production server)
- 379 [https://test-directory.peppol.eu](https://test-directory.peppol.eu/) (test server)

#### <span id="page-17-1"></span>380 **6.1 Search interface**

- 381 This section only describes the machine-to-machine search interface. It uses REST as the protocol and
- 382 responds with XML or JSON data.

#### <span id="page-17-0"></span>383 **6.1.1 Request**

- 384 The relative base URL of the REST search service is /search/1.0/[format] which is then
- 385 followed by a list of query parameters as outlined below. The [format] placeholder in the request
- 386 API denotes the desired response format. Initially xml (for XML output) and  $\frac{1}{3}$  son (for JSON output)
- 387 are supported but other formats might be added as future extensions. All search REST requests are
- 388 HTTP GET requests. Other HTTP methods like POST, PUT etc. are not supported.
- 389 The search routines use the following text matching algorithms:
- 390 *Exact match (case sensitive)*: the search term and the indexed values must be completely 391 equal, including case sensitivity.
- 392 *Exact match (case insensitive)*: the search term and the indexed values must be completely 393 equal, excluding case sensitivity.
- 394 *Partial match*: the search term must be equal or fully contained in the indexed value in a case 395 insensitive way (e.g. searching for "tici" or "TICI" in the indexed value "participant" will be a 396 match)
- 397 *Starts with match*: a special version of the partial match that requires the indexed value to 398 begin with the search term in a case insensitive way (e.g. search for "part" or "PART" will
- 399 match "participant" but "art" won't match "participant")

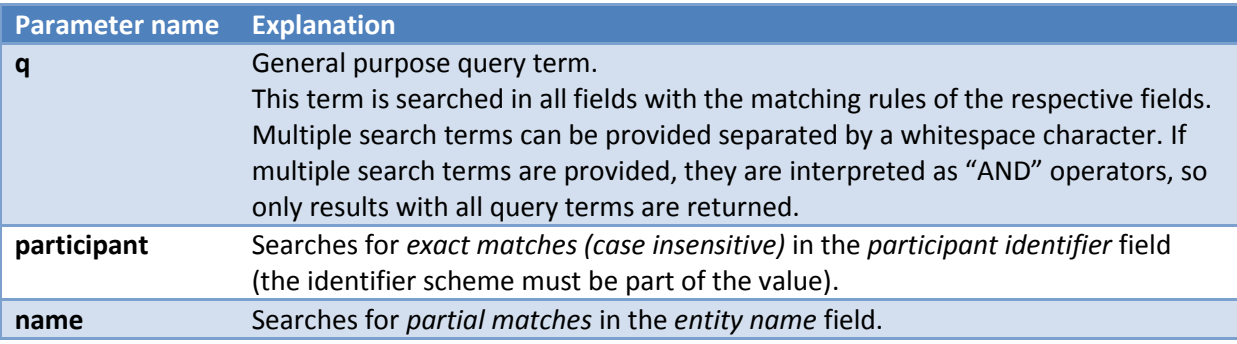

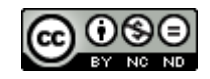

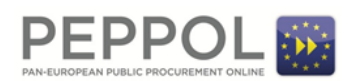

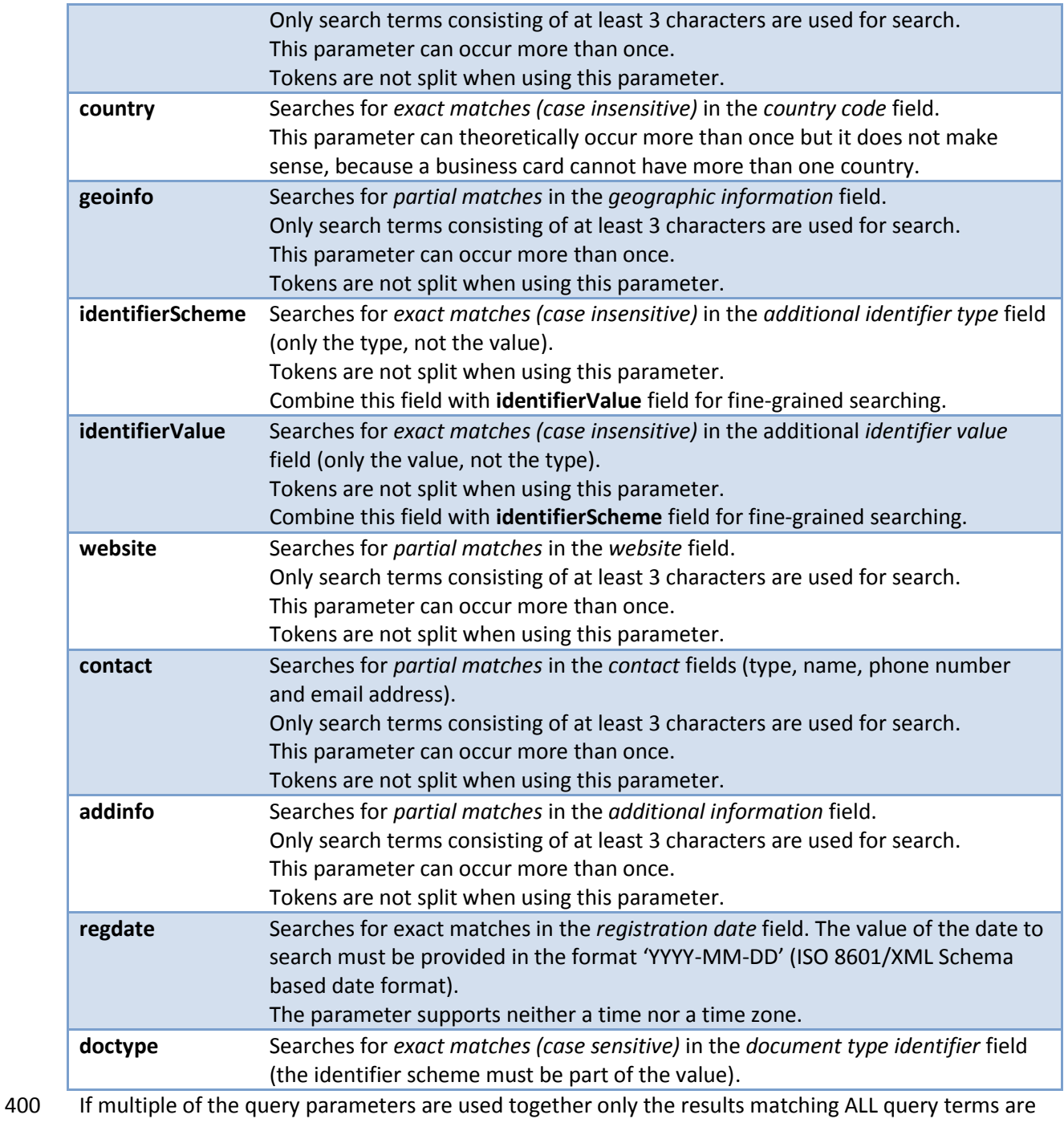

- 401 returned (like a boolean AND operation).
- 402 The following table contains the additional parameters that can be used to control the result subset:

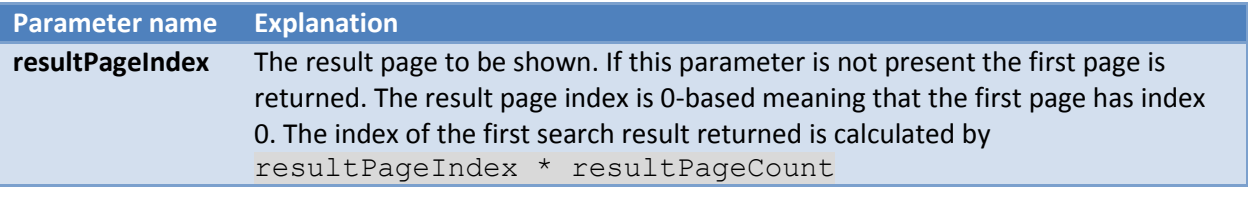

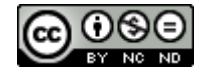

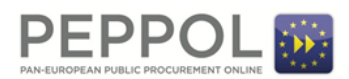

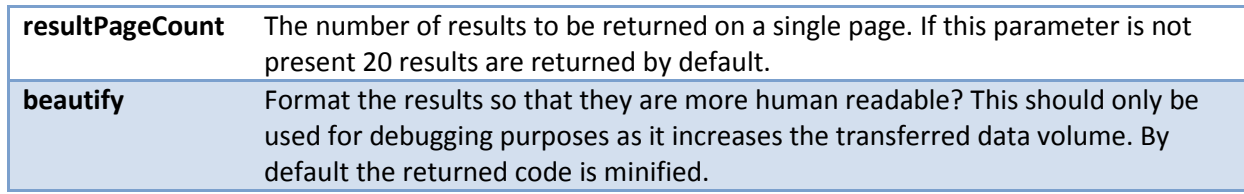

403

#### 404 **6.1.2 Response**

- 405 If no query term parameter (see table in chapter [6.1.1\)](#page-17-0) is provided the return value is HTTP 400 (Bad 406 Request).
- 407 In addition to the result Business Cards, each response contains the following fields (in a syntax-
- 408 specific way):

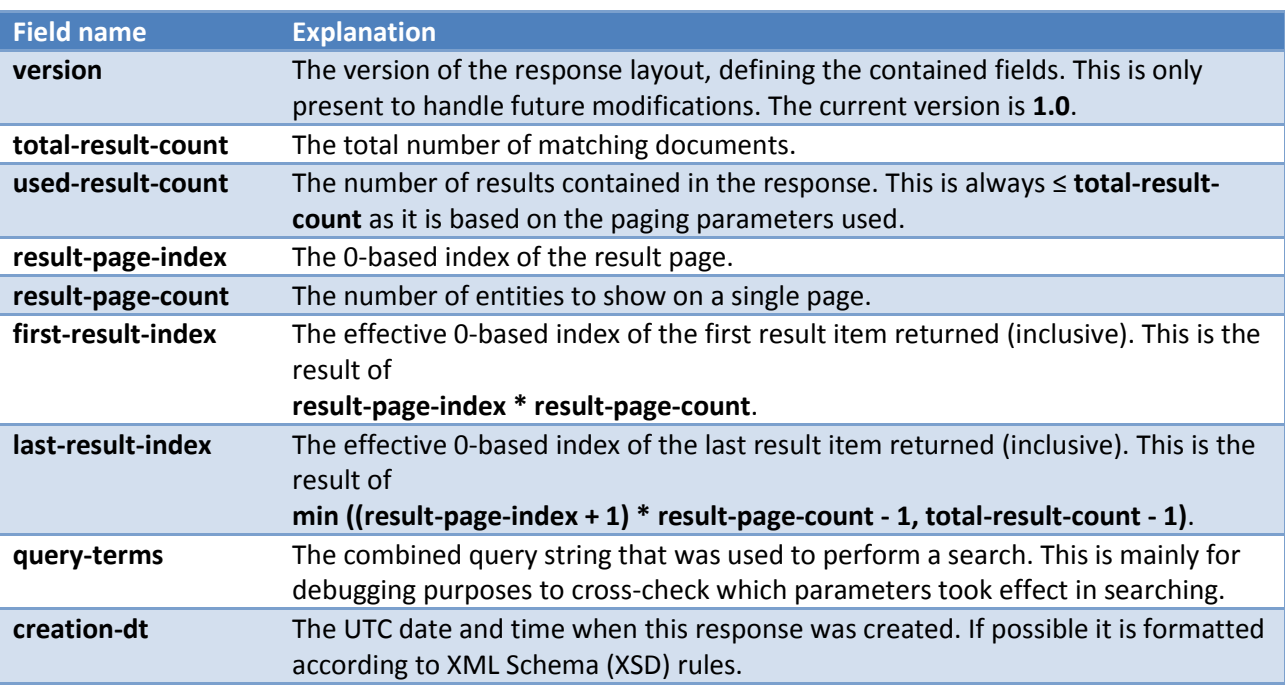

409

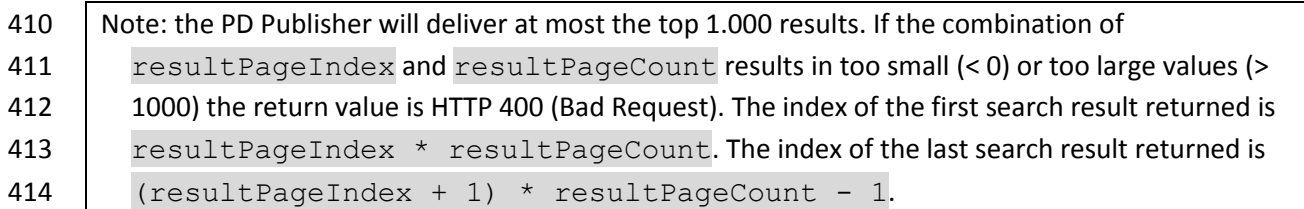

## 415 **6.2 User interface (non-normative)**

#### 416 **6.2.1 Use case Search**

- 417 The PD Publisher must offer a publicly available web page where the user can enter search terms to
- 418 search for one or more PEPPOL participants. It should provide a simple search form where only a set

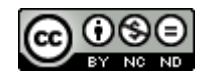

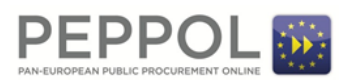

- of terms can be entered and the *PD Publisher* will search for the best possible matches. Additionally,
- an extended search form with all fields (as outlined in chapte[r 6.1.1\)](#page-17-0) should be available.
- The search results will be shown on the website and will also be made available for download.
- **6.2.2 Use case Browse**
- The *PD Publisher* should offer a list of all registered business entities so that the information is
- browsable or even downloadable as e.g. an Excel document. This implies that the full data must be stored in the *PD Indexer*.

#### <span id="page-20-0"></span>**7 Annex A - Business Card XSD**

- The PEPPOL Directory implementation supports multiple Business Card formats. The official Business Card XML Schemas can be found in the following folder:
- [https://github.com/phax/peppol-directory/tree/master/peppol-directory-](https://github.com/phax/peppol-directory/tree/master/peppol-directory-businesscard/src/main/resources/schemas)
- [businesscard/src/main/resources/schemas](https://github.com/phax/peppol-directory/tree/master/peppol-directory-businesscard/src/main/resources/schemas)
- The details in the versions are as follows:

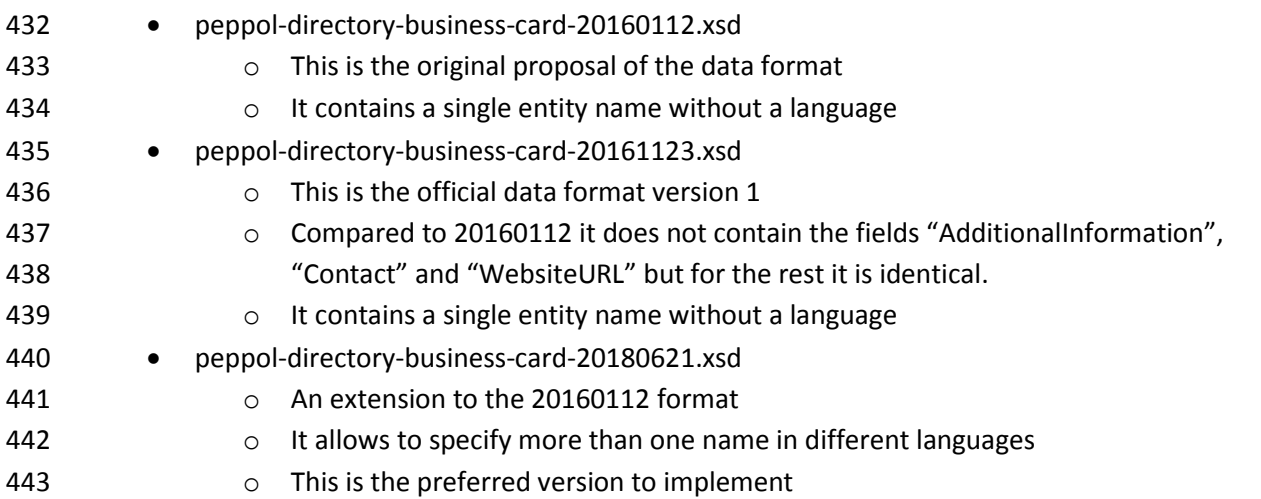

## **8 Annex B - Implementation proposal (non-normative)**

#### This section roughly describes, how the *PD Server* could be implemented and how existing SMP servers could be modified to interact with the PD server.

- All data described in this document must be stored and/or transmitted in UTF-8 character encoding
- 448 set. Using other character encodings is prohibited.
- The rest of this chapter assumes that the development is done with Java.

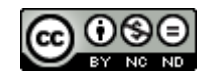

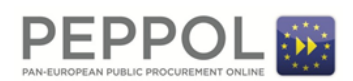

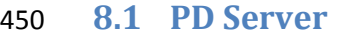

- For simplicity the *PD Server* should be implemented as a regular Java web application that is runnable
- on a regular servlet container like Apache Tomcat or Jetty. It internally consists of two main parts:
- the *PD Indexer* and the *PD Publisher*. Both components have to expose a component to the outside
- world but need to fulfil different tasks.

#### **8.1.1 PD Indexer**

 The *PD Indexer* is responsible for gathering the business cards from the different SMPs and storing it into a searchable index. It is also responsible for periodically grabbing all participants from the SML.

- The basic components are:
- A "work queue" that handles the requested actions for certain participants with a certain priority handling (requests from SMPs have a higher priority than SML crawling results). The work queue must be able to filter out duplicate requests and leave only the ones with the highest priority.
- 463 A "fetcher" that grabs action items from the work queue and queries the SMP for the corresponding data of a participant
- An "indexer" that takes the fetch results and stores them into a searchable index
- A scheduled "SML retriever" that retrieves the participant list from the SML and stores all entries for updating in the work queue.
- A REST server implementing the interfaces as defined in chapter [5](#page-12-1) and accordingly filling the work queue. Only HTTP requests providing a valid PEPPOL SMP client certificate are accepted.
- 471 An "auditor" that keeps track of all indexing actions together with some meta information
- The *PD Indexer* is based on Apache Lucene [\(https://lucene.apache.org/core/](https://lucene.apache.org/core/) Apache 2 License) for

473 the indexing. The REST interface is to be done with Jersey [\(https://jersey.java.net/](https://jersey.java.net/) - CDDL 1.1 or GPL

2 with Classpath exception) like with the SMP.

#### **8.1.2 PD Publisher**

- A simple *PD Publisher* can be built with the ph-oton library [\(https://github.com/phax/ph-oton](https://github.com/phax/ph-oton) -
- Apache 2 License) which offers capabilities to create state of the art (responsive, fast, nice looking)
- web applications quickly. For the main searching Apache Lucene will be used (must be identical to
- the version used for indexing).
- The basic components of the *PD Publisher* are:
- 481 A REST based search interface as described in chapter [6.1](#page-17-1)
- 482 A public web page for the simple search
- 483 A public web page for the extended search
- 484 A public web page with the most recently added participants
- 485 A secure web site to see the log and audit entries

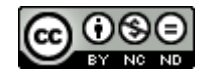

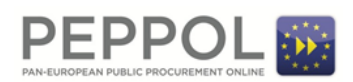

#### **8.2 SMP-PD interface**

- The PD software suite should ship with a library that can be used to trigger the indexing in the *PD*
- *Indexer*. SMP software providers can use this library to simplify the process of integrating their
- software with the PD as they just need to call this when relevant information changes (new
- participant, Business Card update, participant deletion).
- 491 The Open Source phoss SMP [\(https://github.com/phax/peppol-smp-server\)](https://github.com/phax/peppol-smp-server) and other commercial SMP implementations already support the Business Card API.
- The CIPA SMP server 3.x or newer [\(https://joinup.ec.europa.eu/software/cipaedelivery/description\)](https://joinup.ec.europa.eu/software/cipaedelivery/description)
- cannot be used for PEPPOL because it only supports the OASIS BDXR SMP 1.0 interface and it does not support the required Business Card interface.

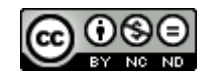